## **Modello 3 Misura 312 - Sostegno allo sviluppo e alla creazione delle imprese**

REGIONE PUGLIA AREA POLITICHE PER LO SVILUPPO RURALE RESPONSABILE UTENZE SIAN Lungomare NAZARIO SAURO 45/47 70121 BARI

**Oggetto:** PSR 2007-2013 – MISURA 312 - Sostegno allo sviluppo e alla creazione delle imprese BANDO PUBBLICATO NEL BURP N. DEL / /2012. **Richiesta Autorizzazione accesso al Portale SIAN e/o Abilitazione alla presentazione delle domande di aiuto.**

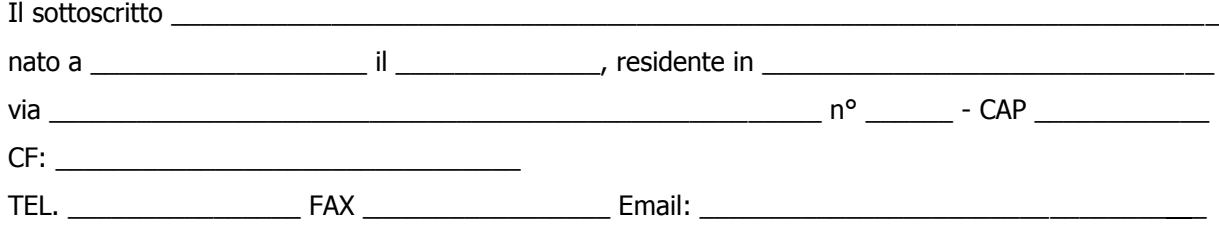

## **CHIEDE**

al responsabile delle utenze SIAN della Regione Puglia,

\_\_\_\_\_\_\_\_\_\_\_\_\_\_\_\_\_\_, lì \_\_\_\_\_\_\_\_\_\_\_\_\_\_\_\_\_\_

**l'AUTORIZZAZIONE** (<sup>1</sup>) all'accesso al portale SIAN – Area riservata per la compilazione, stampa e rilascio delle domande.

 **l'ABILITAZIONE ( 2 )** alla compilazione della domanda di aiuto relativa alla Misura 312.

**All'uopo fa dichiarazione di responsabilità sulle funzioni svolte sul portale sollevando l'Amministrazione da qualsiasi responsabilità riveniente dall'uso non conforme dei dati a cui ha accesso.**

Allega alla presente:

<u>.</u>

1. fotocopia di un documento di riconoscimento valido e del codice fiscale del tecnico incaricato e del richiedente l'aiuto.

Timbro e firma

<sup>&</sup>lt;sup>1</sup> La richiesta di autorizzazione deve essere presentata esclusivamente dai soggetti non autorizzati in precedenza all'accesso al portale SIAN. La stessa deve essere inviata al Dott. Nicola CAVA a mezzo mail a: **[n.cava@regione.puglia.it](mailto:n.cava@regione.puglia.it) o fax n. 080.540.5256**

<sup>&</sup>lt;sup>2</sup> I soggetti già autorizzati all'accesso al portale SIAN devono richiedere solo l'abilitazione alla compilazione della domanda di aiuto per la misura 312. La stessa deve essere inviata a mezzo mail a: **n.cavalluzzi@regione.puglia.it o fax n. 080.540.5196**

## **Elenco delle ditte da abilitare nel portale SIAN per la presentazione delle domande di aiuto per la Misura 312**

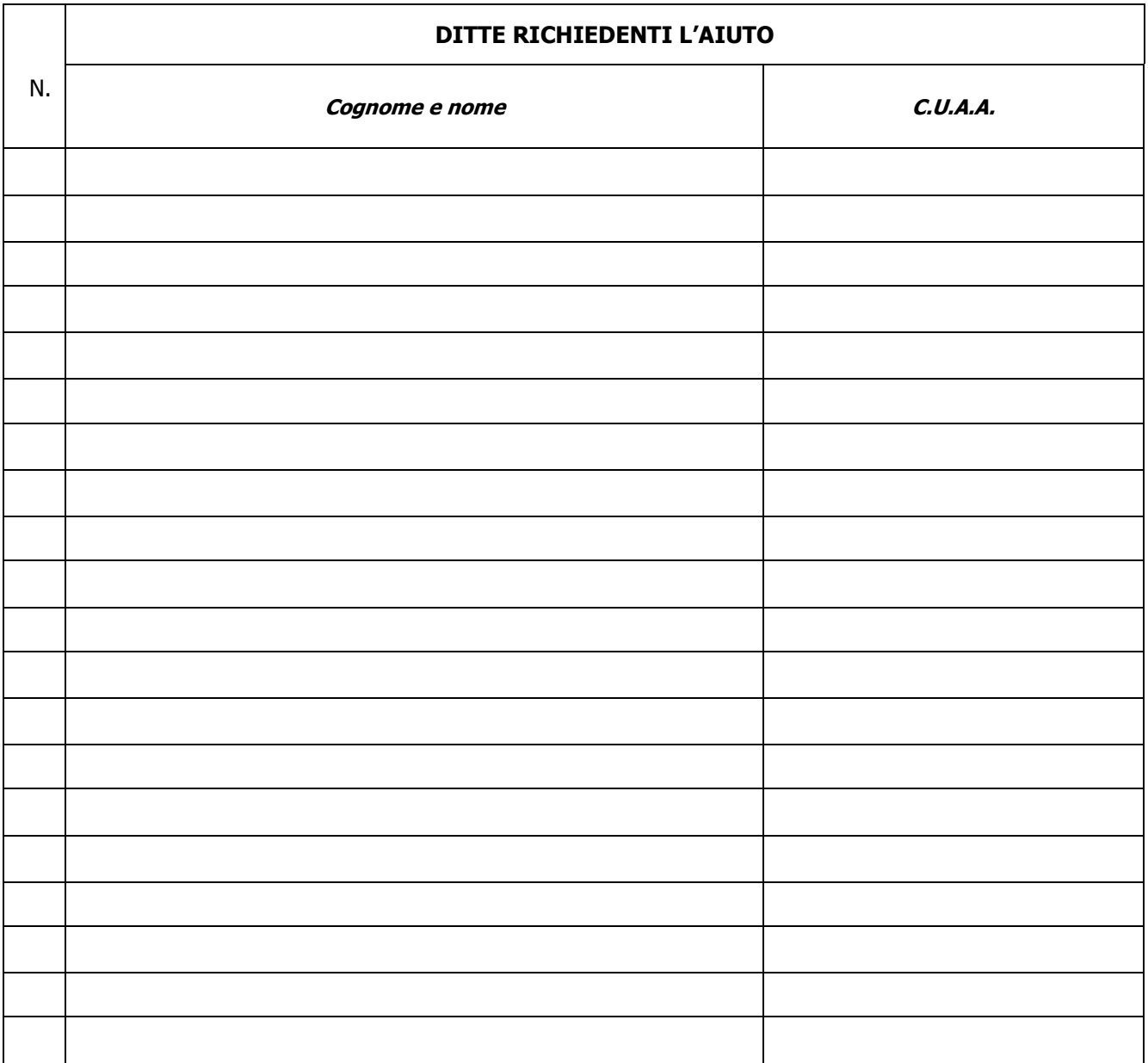

 $\overline{\phantom{a}}$  , and the contract of the contract of the contract of the contract of the contract of the contract of the contract of the contract of the contract of the contract of the contract of the contract of the contrac

\_\_\_\_\_\_\_\_\_\_\_, lì \_\_\_\_\_\_\_\_\_\_\_

Il Tecnico Incaricato

(firma e timbro professionale del tecnico)